# **Auf einen Blick**

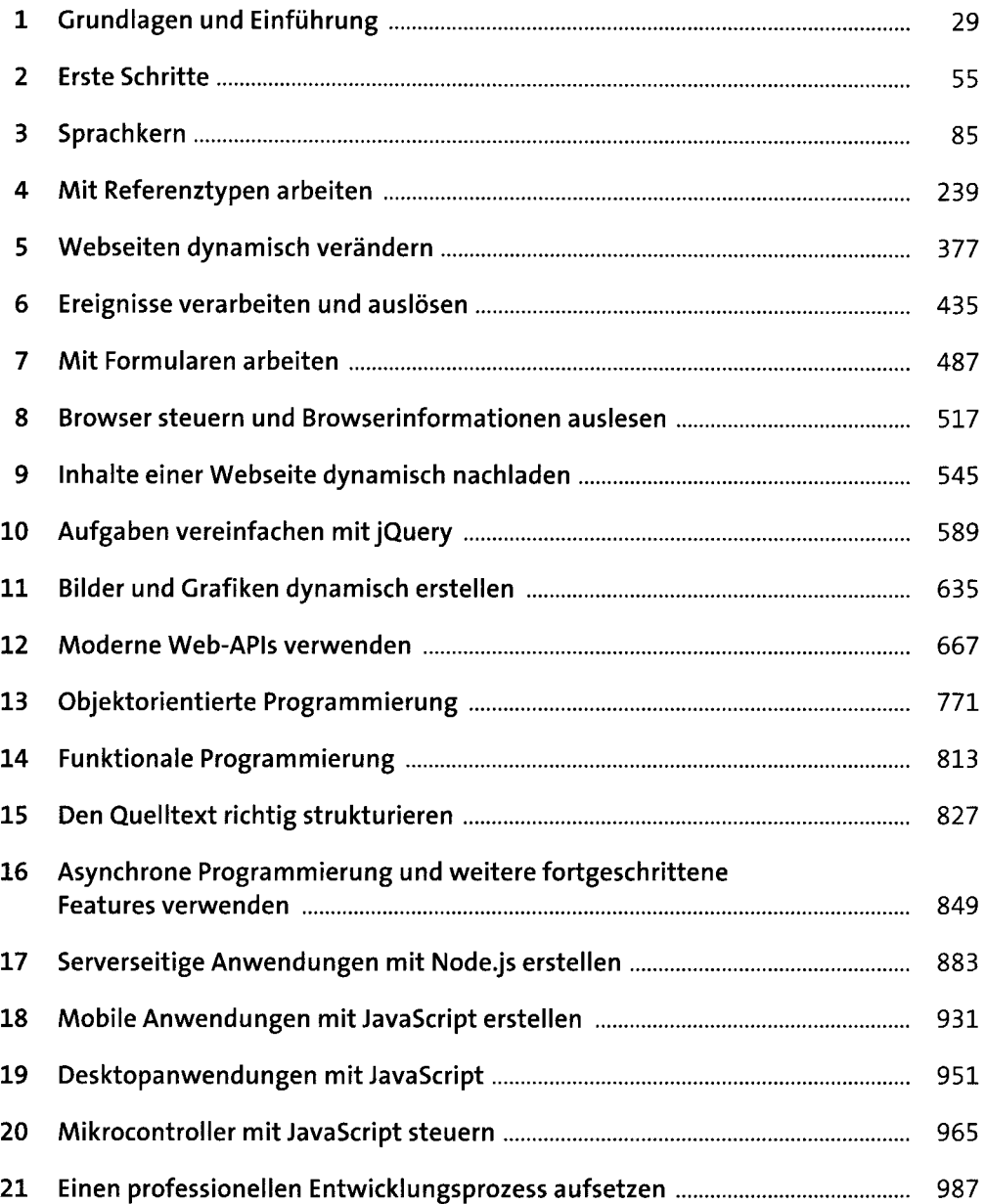

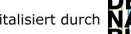

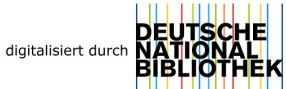

# **Inhalt**

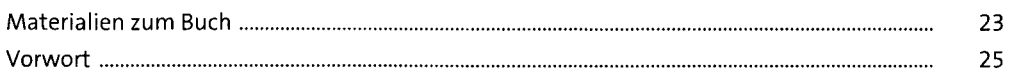

### **1 Grundlagen und Einführung** <sup>29</sup>

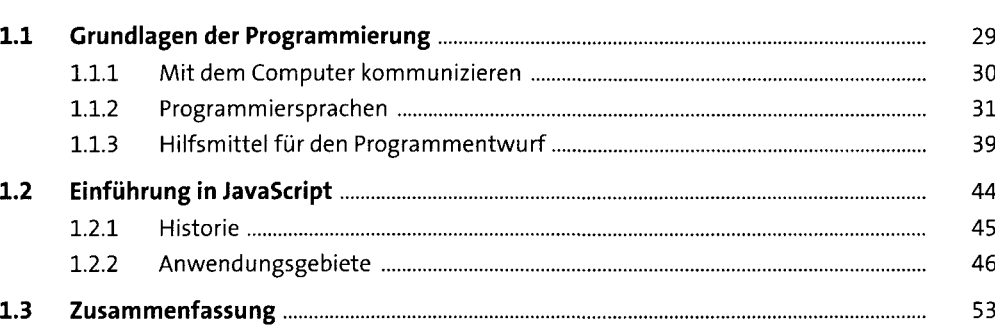

#### **2 Erste Schritte** 55

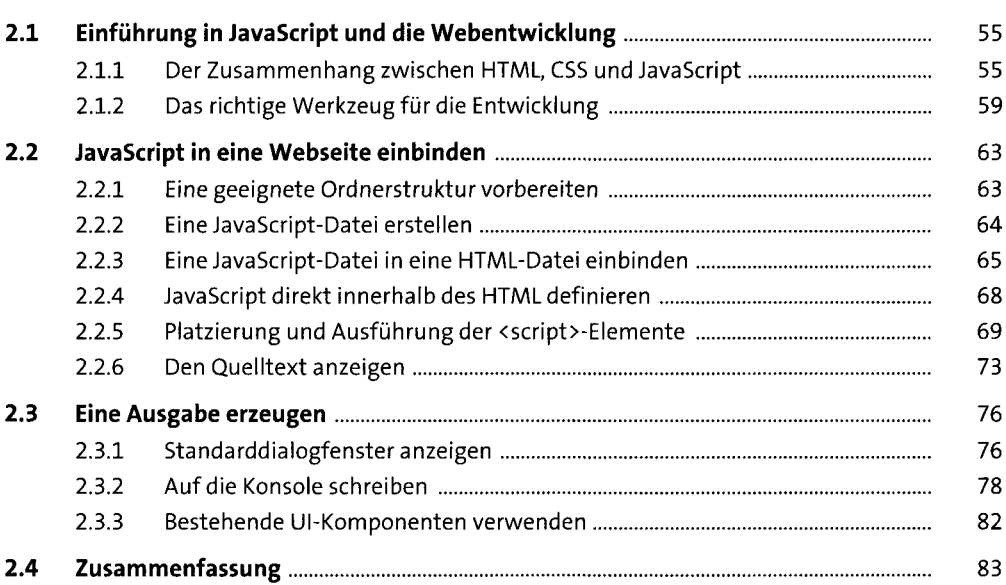

## **3 Sprachkern ss**

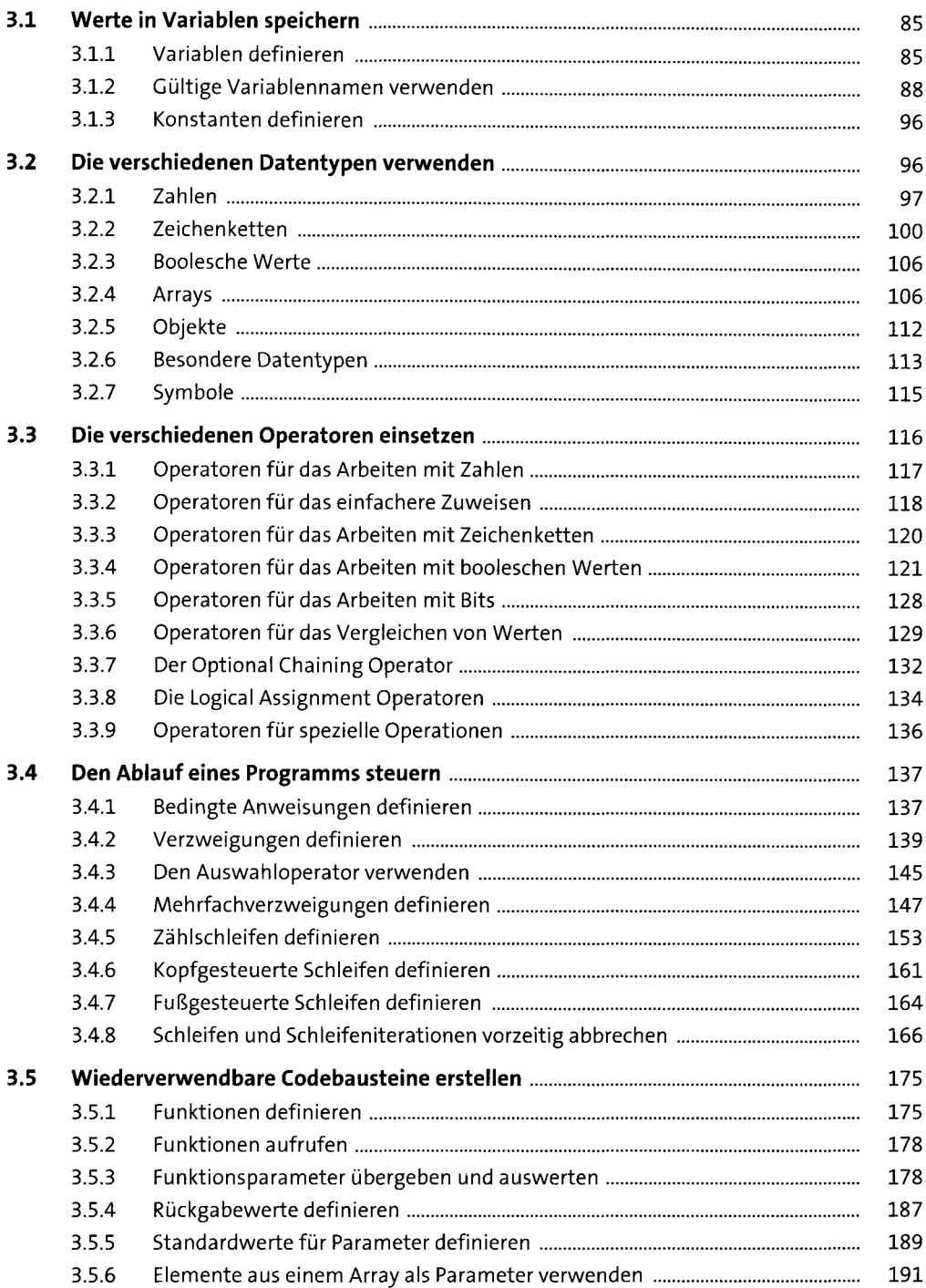

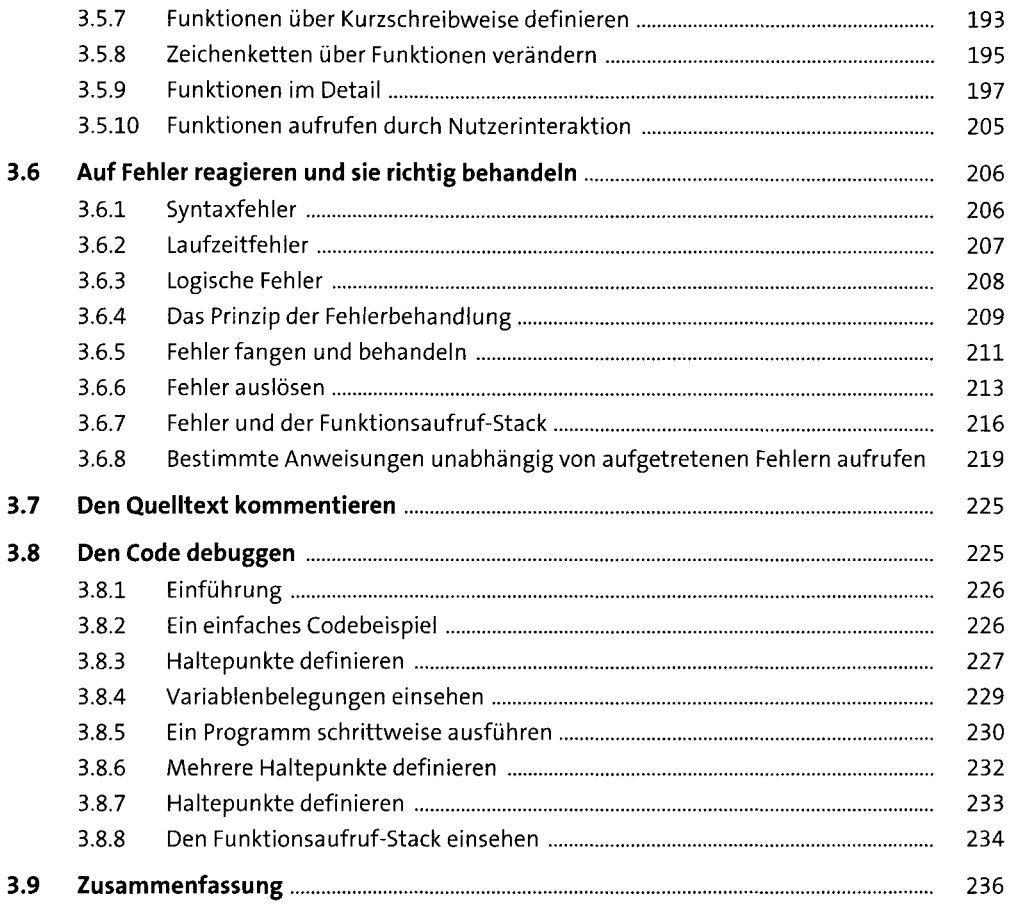

# **4 Mit Referenztypen arbeiten** <sup>239</sup>

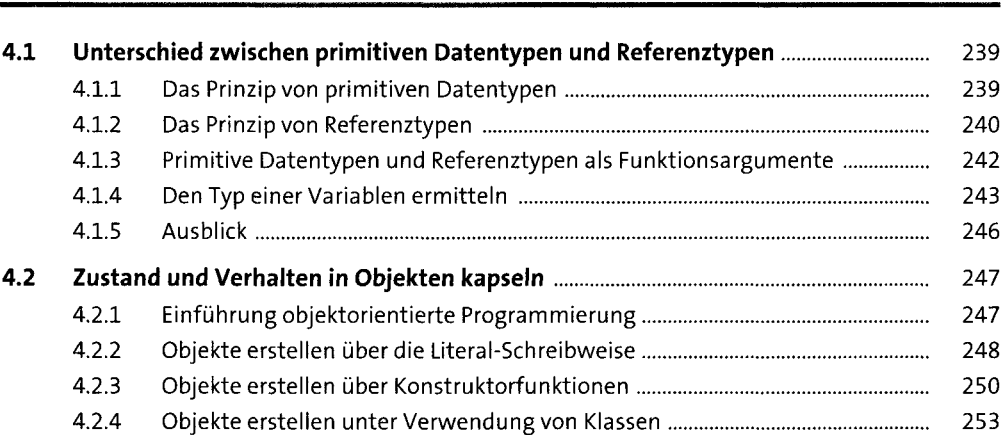

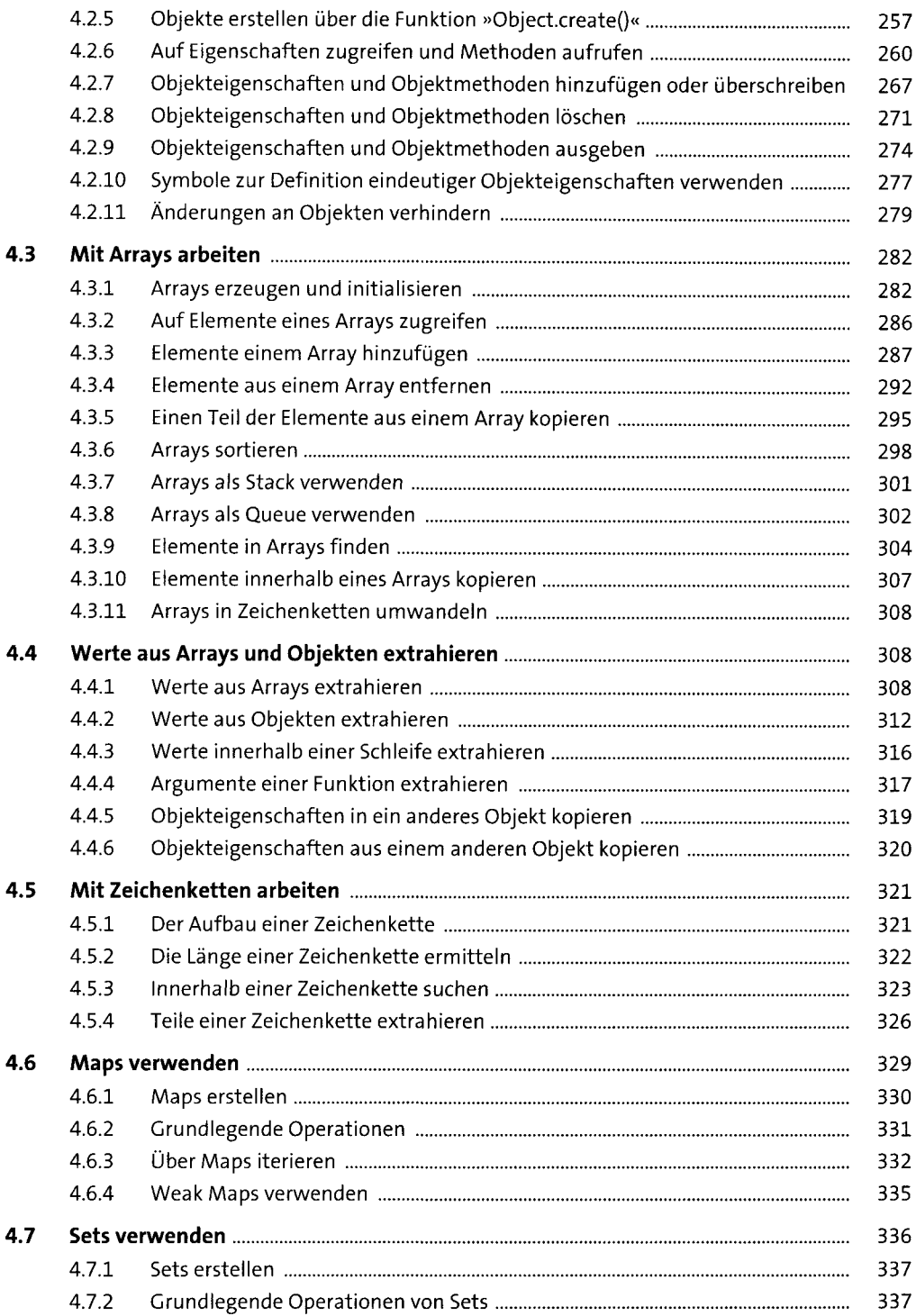

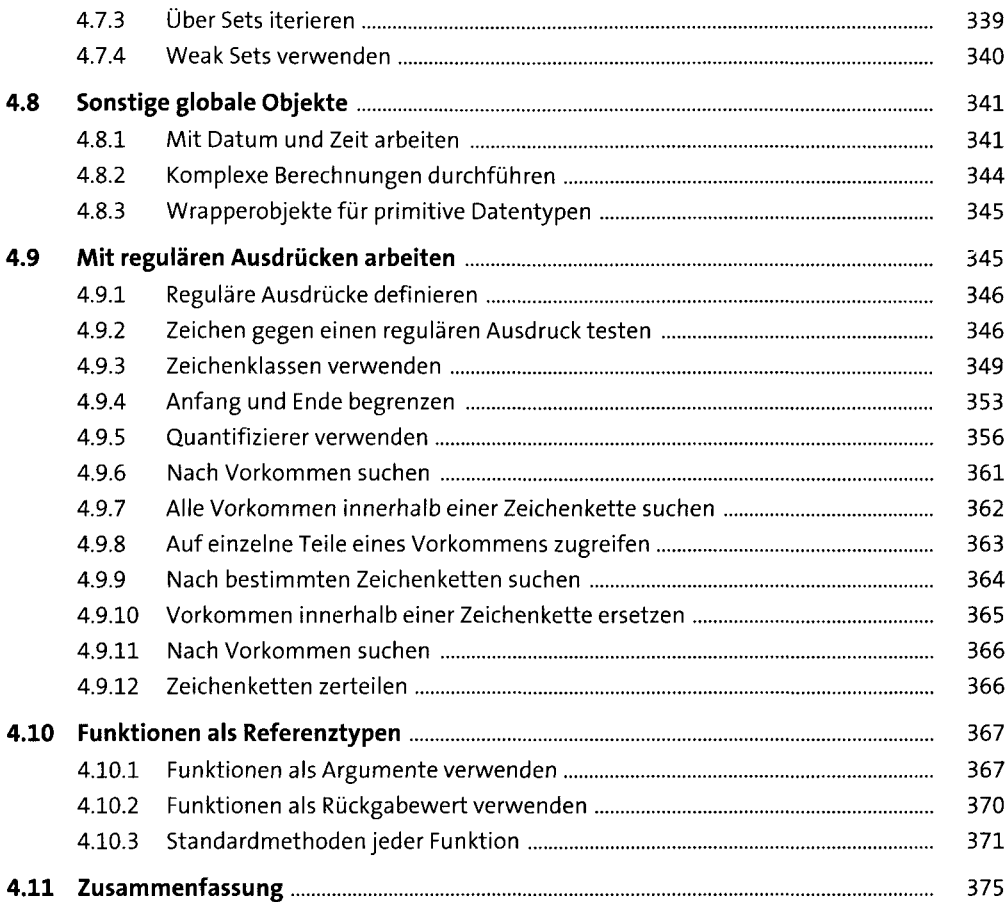

# **5 Webseiten dynamisch verändern** <sup>377</sup>

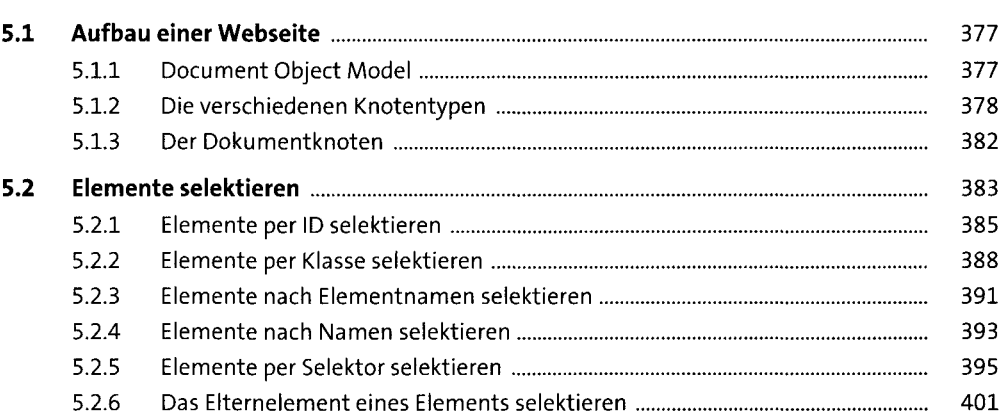

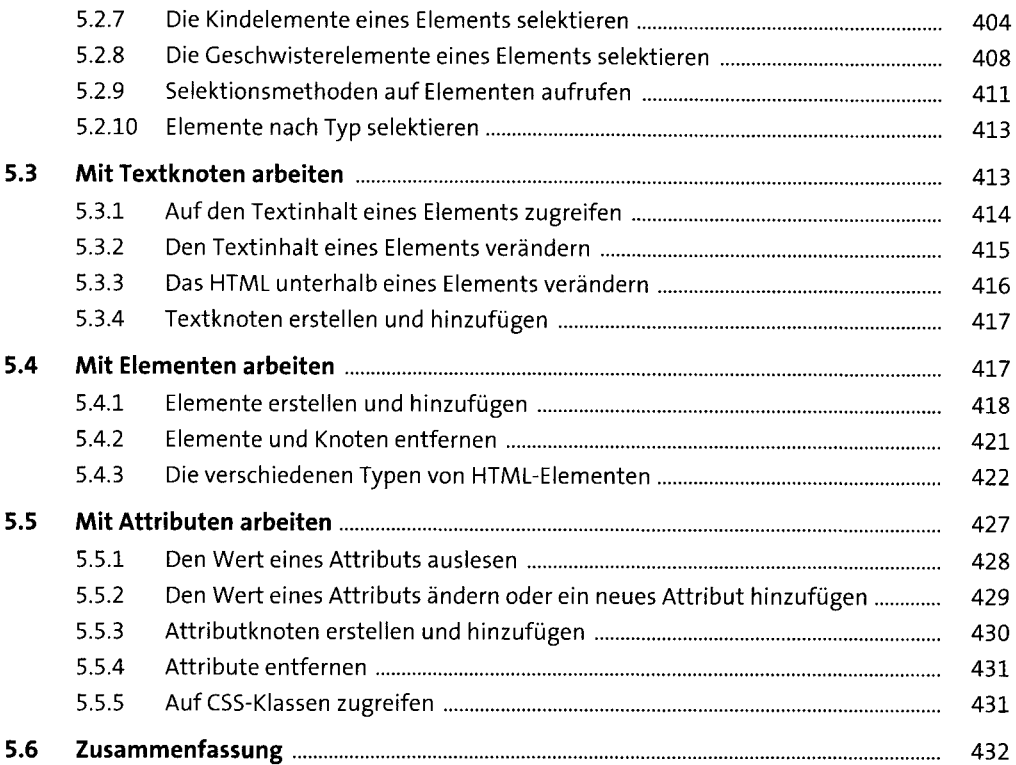

# **6 Ereignisse verarbeitenund auslösen** <sup>435</sup>

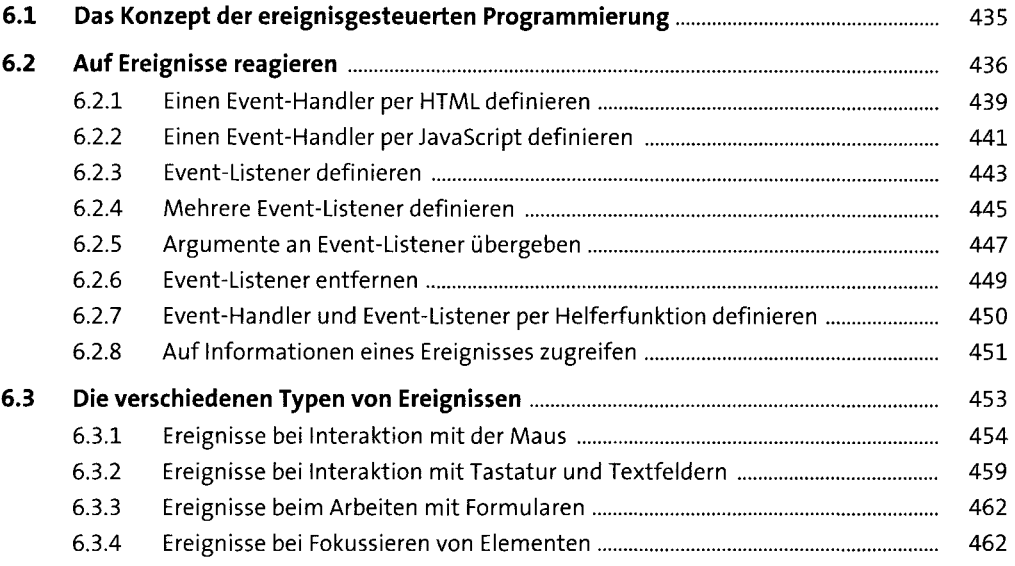

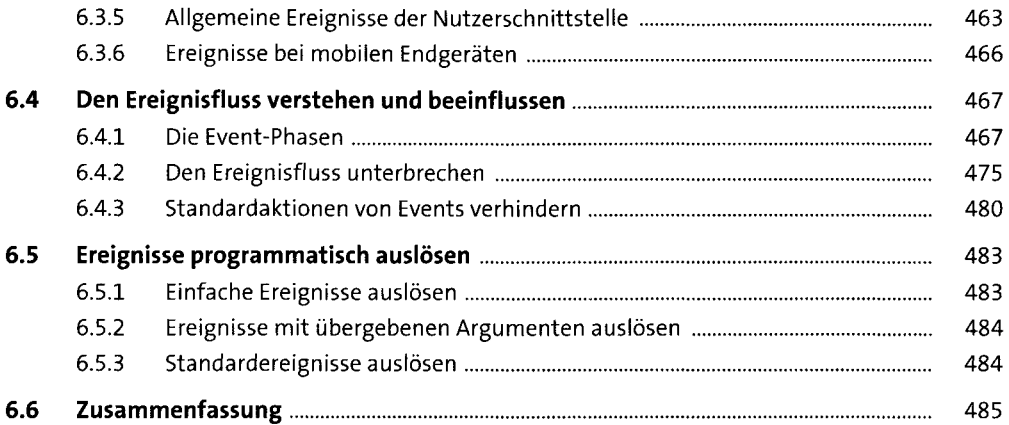

### **7** Mit Formularen arbeiten

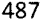

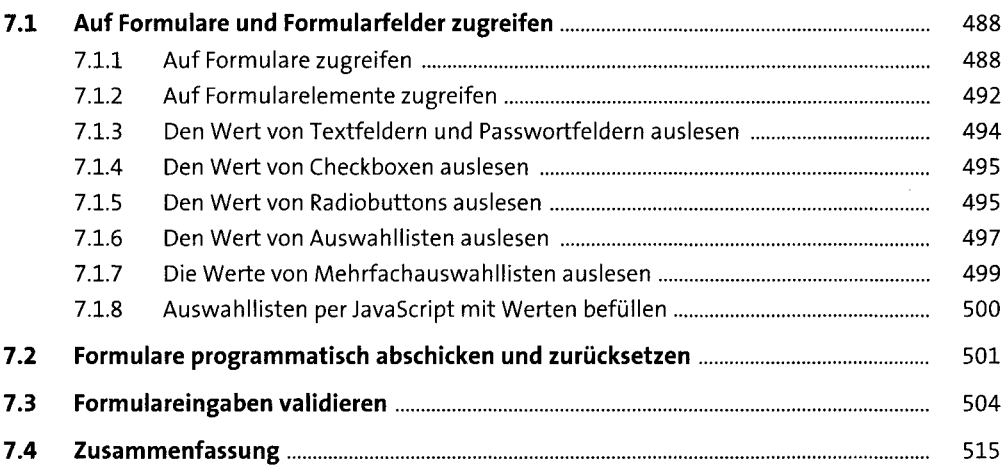

#### **8 Browser steuern undBrowserinformationen auslesen** <sup>517</sup>

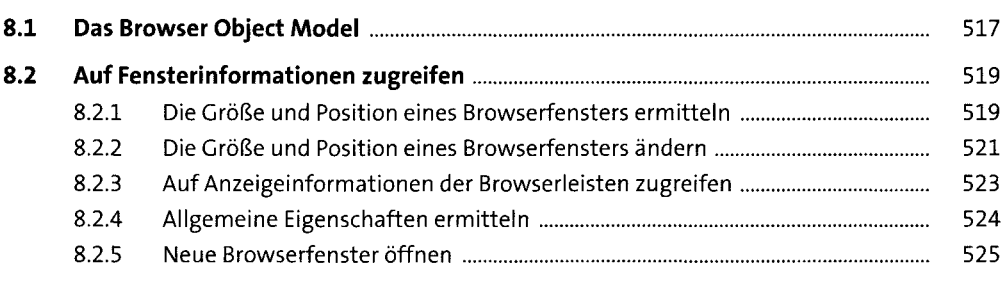

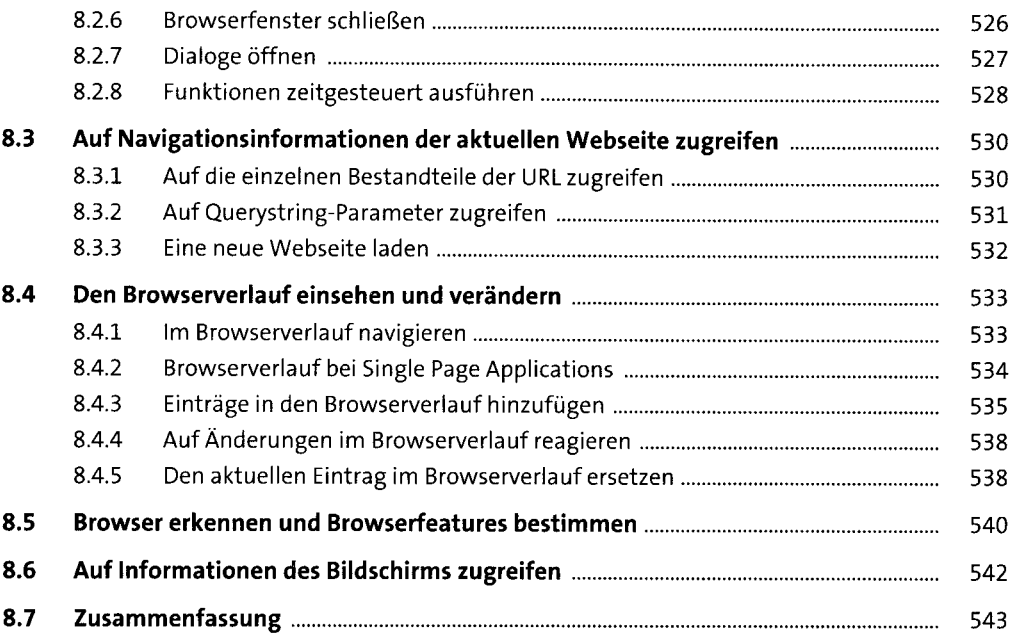

## **9 Inhalte einer Webseite dynamisch nachladen** <sup>545</sup>

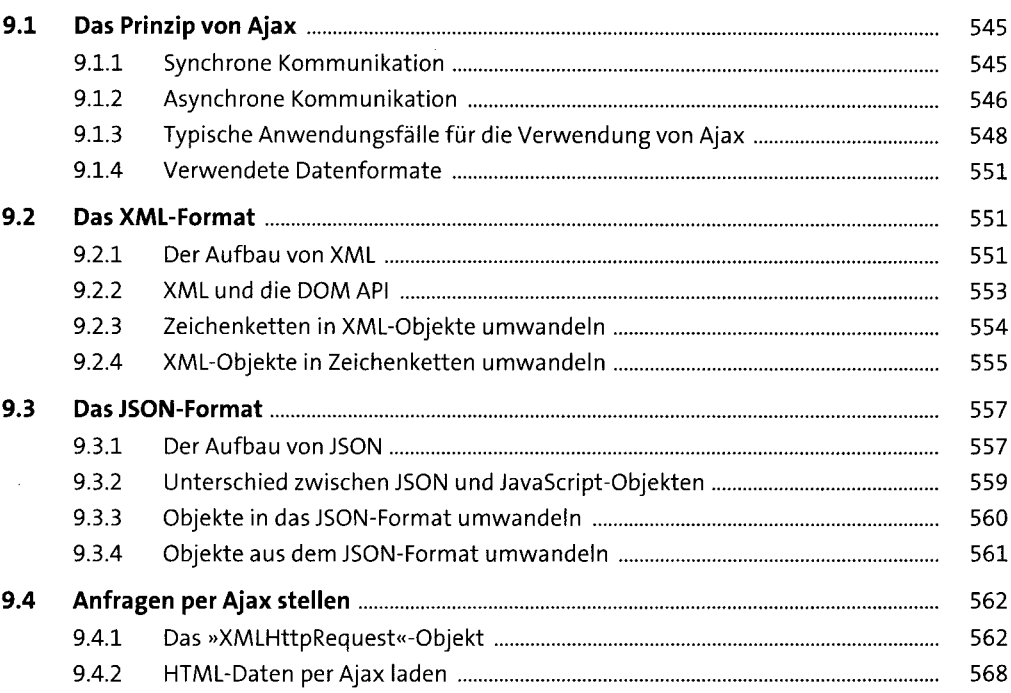

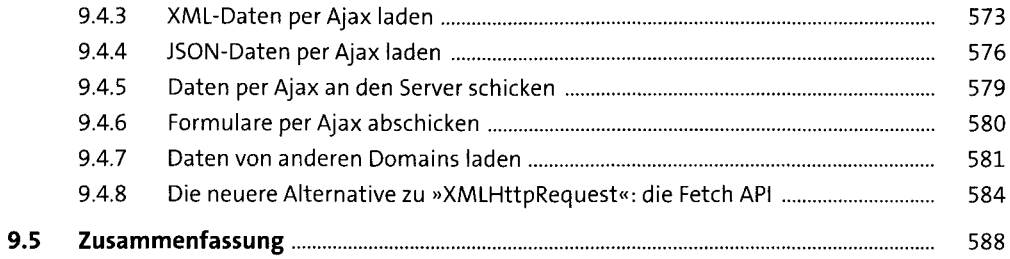

# 10 Aufgaben vereinfachen mit jQuery

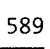

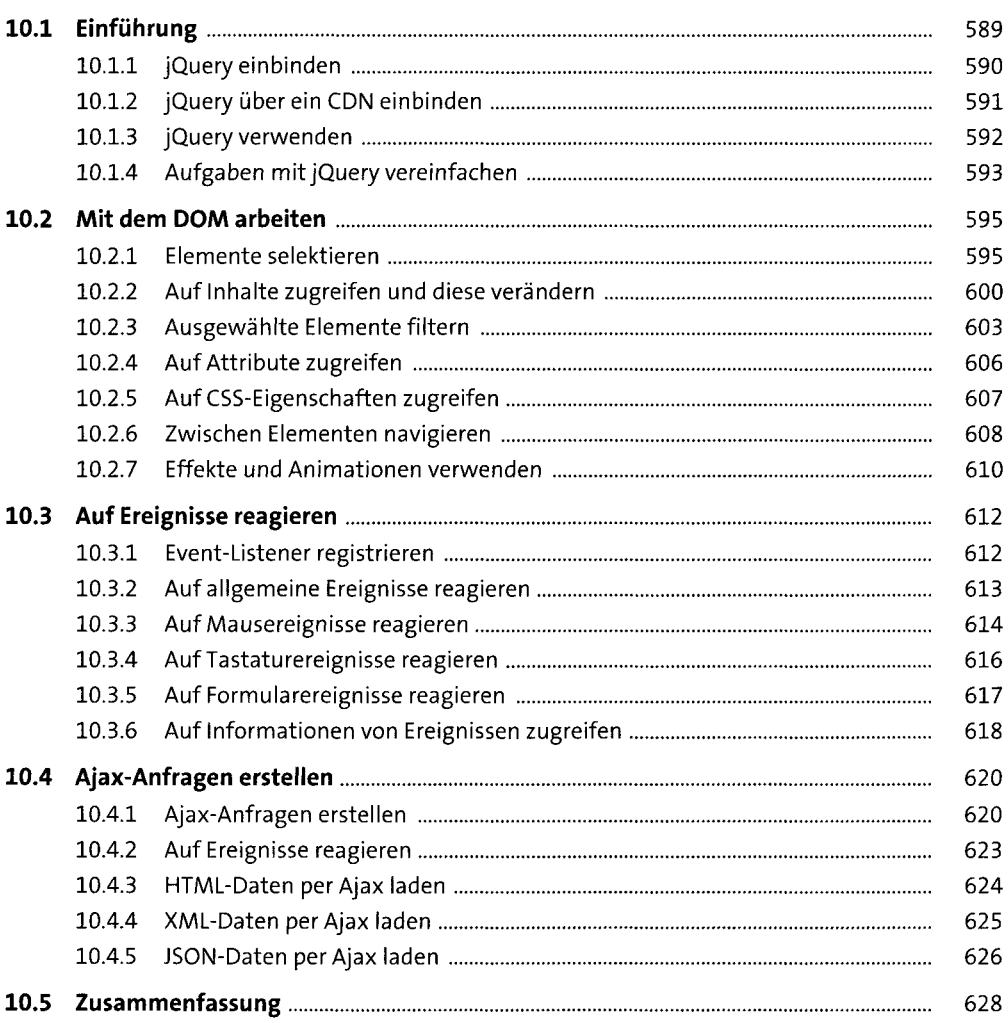

#### **11 Bilder und Grafiken dynamisch erstellen** <sup>635</sup>

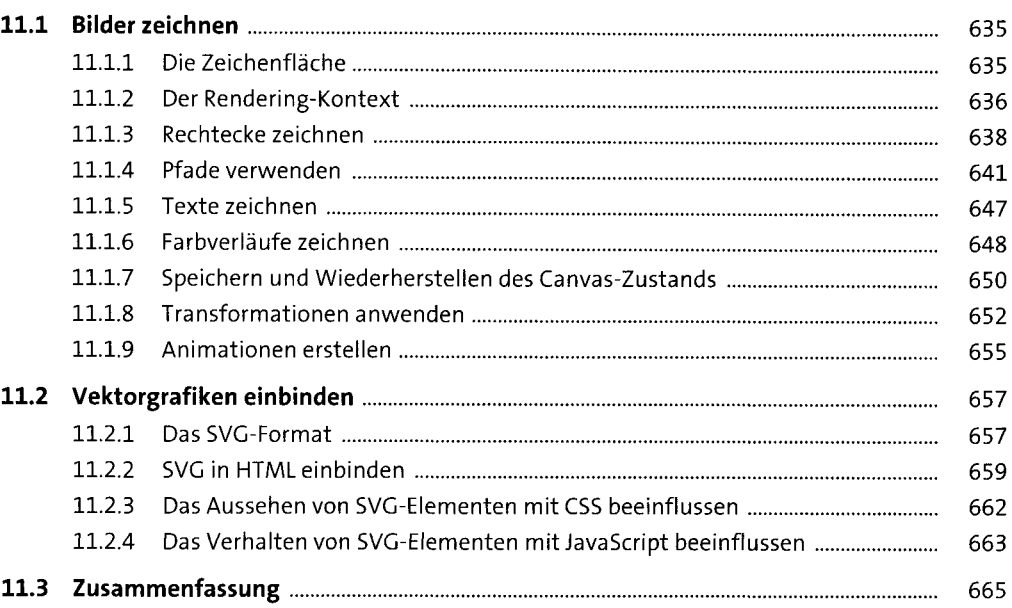

#### **12 Moderne Web-APIs verwenden** <sup>667</sup>

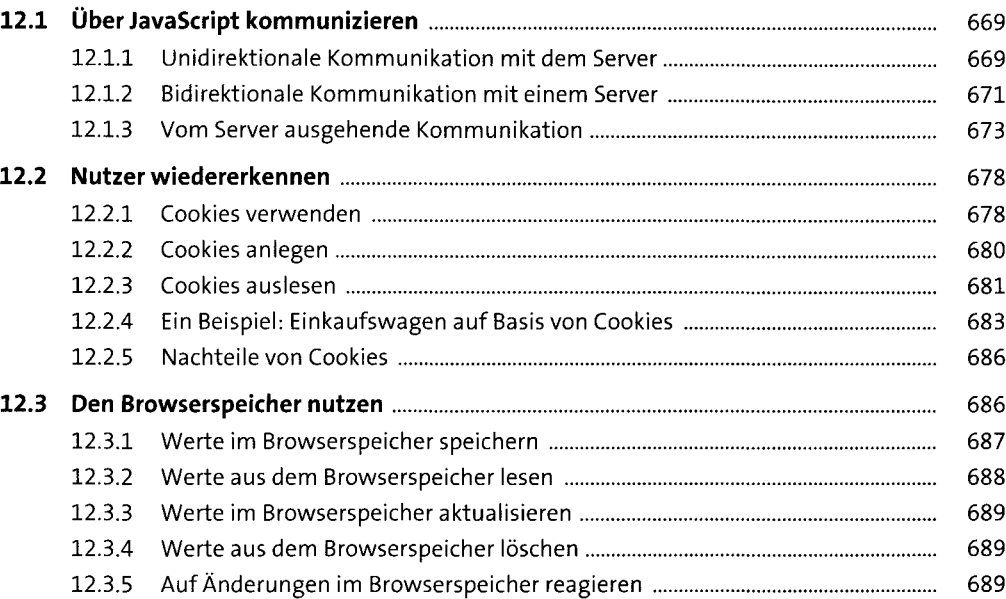

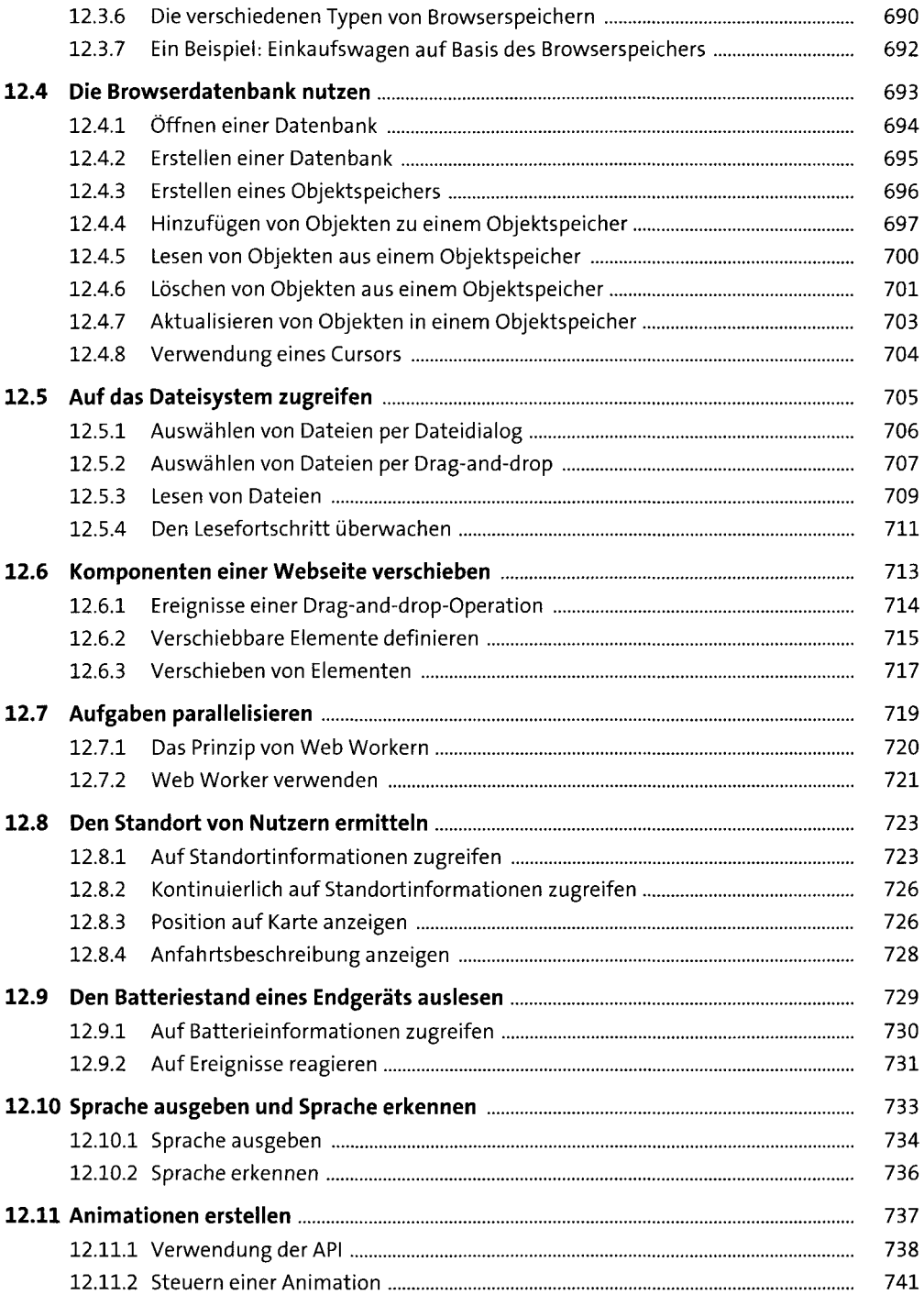

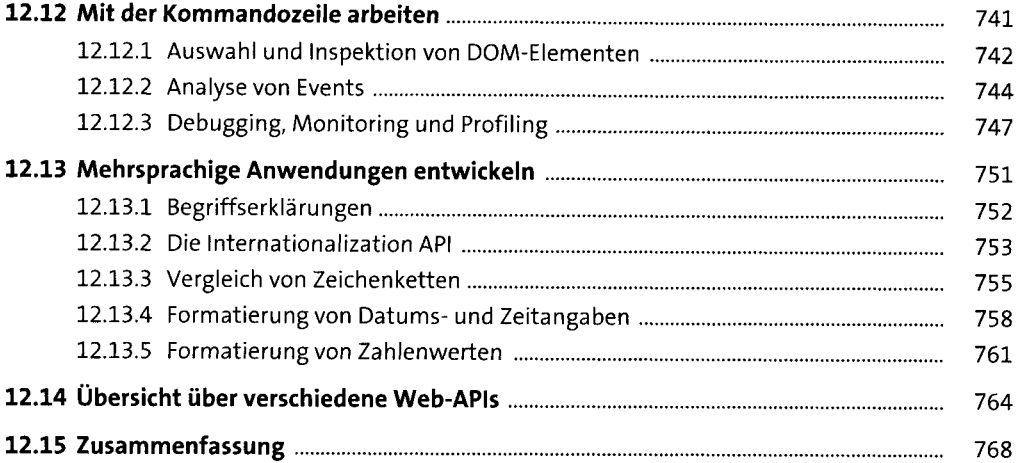

# **13 Objektorientierte Programmierung** <sup>771</sup>

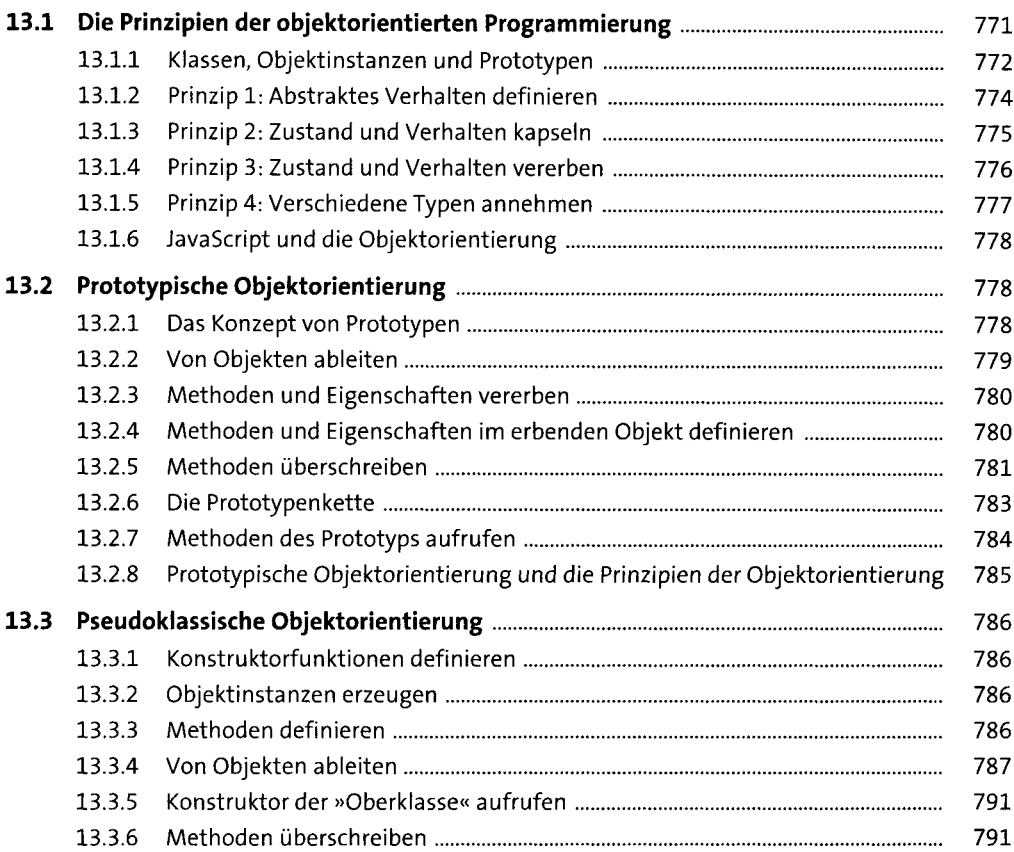

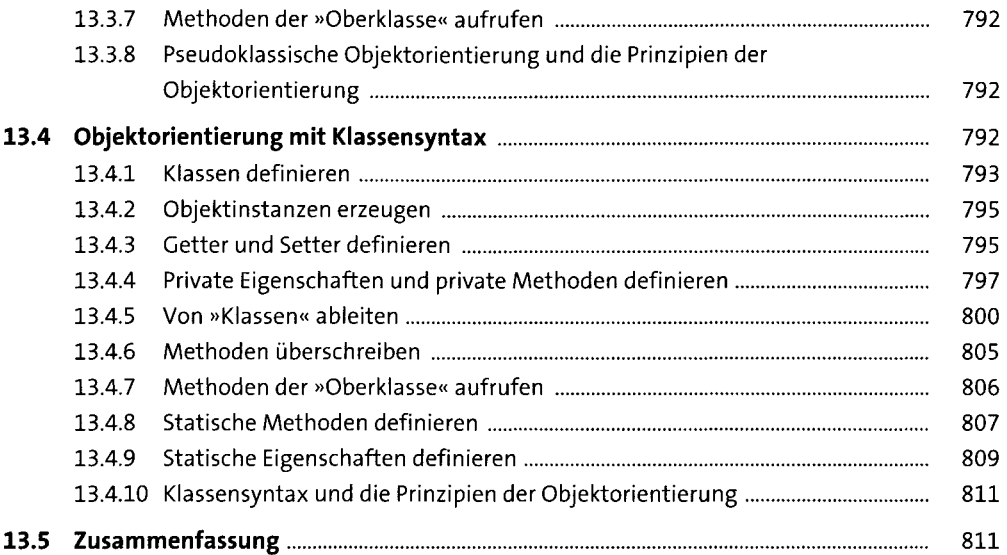

# **14 Funktionale Programmierung** 813

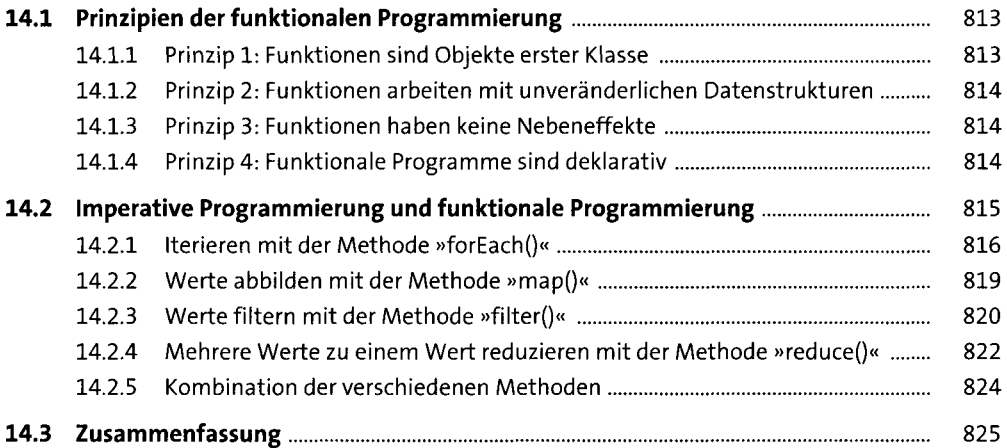

## **15 Den Quelltext richtig strukturieren** <sup>827</sup>

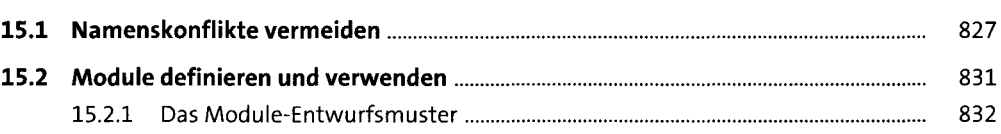

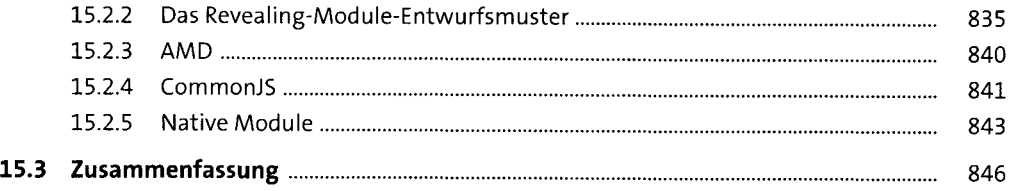

#### **16 Asynchrone Programmierung undweitere fortgeschrittene Features verwenden** <sup>849</sup>

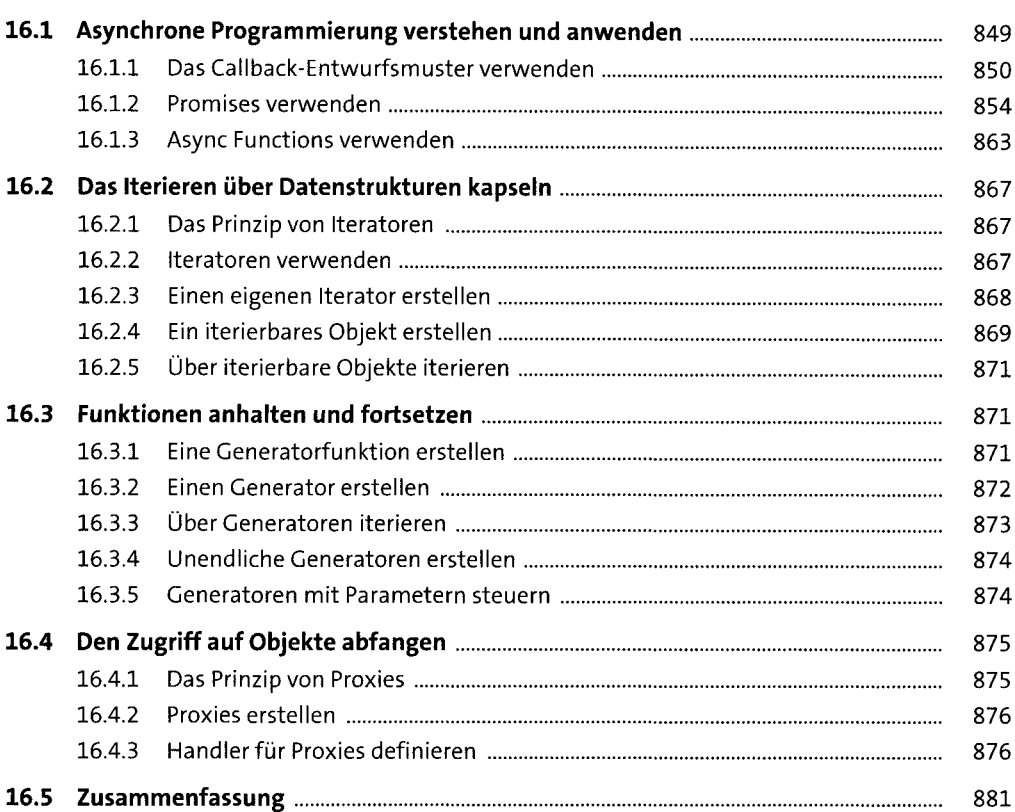

### **17 Serverseitige Anwendungen mitNode.js erstellen** <sup>883</sup>

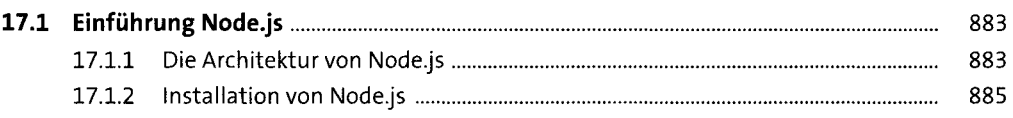

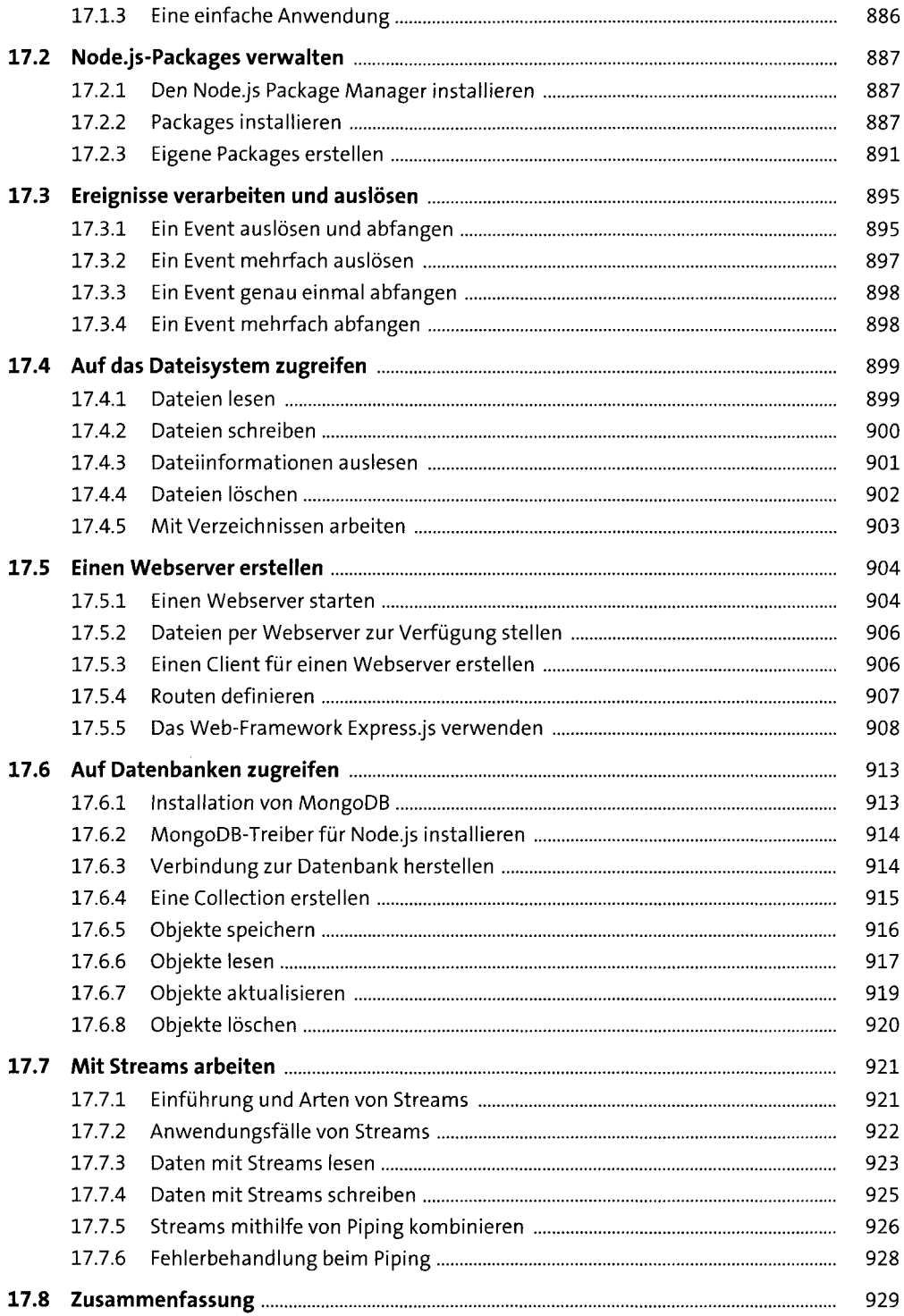

#### **18 Mobile Anwendungen mit JavaScript erstellen** <sup>931</sup>

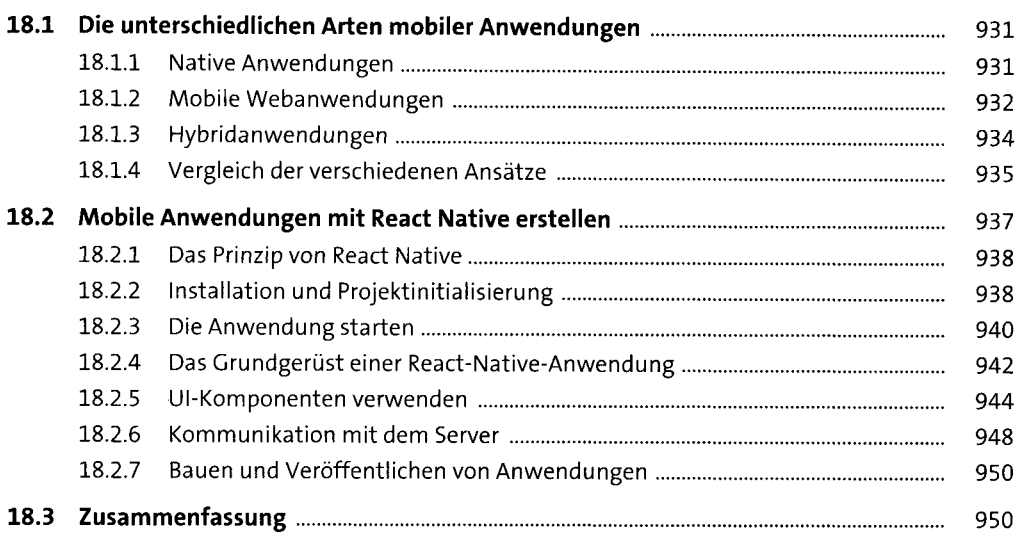

#### **19 Desktopanwendungen mit JavaScript** <sup>951</sup>

**19.1 NW.js......................................................................................................................** 952 19.1.1 Installation und Erstellen einer Anwendung.................................................. 953 19.1.2 Starten der Anwendung .................................................................................. 955 19.1.3 Packaging der Anwendung.............................................................................. 955 19.1.4 Weitere Beispielanwendungen....................................................................... 956 **19.2 Electron...................................................................................................................** 957 19.2.1 Installation und Erstellen einer Anwendung................................................... 958 19.2.2 Starten der Anwendung.................................................................................. 960 19.2.3 Packaging......................................................................................................... 961 19.2.4 Weitere Beispielanwendungen....................................................................... 962 **19.3 Zusammenfassung.................................................................................................** 963

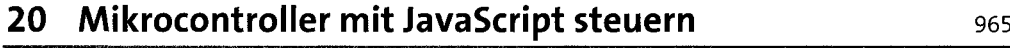

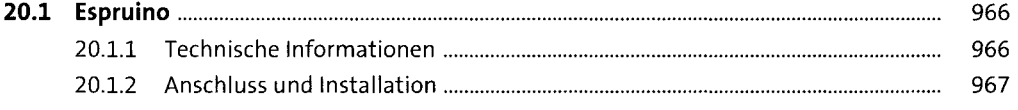

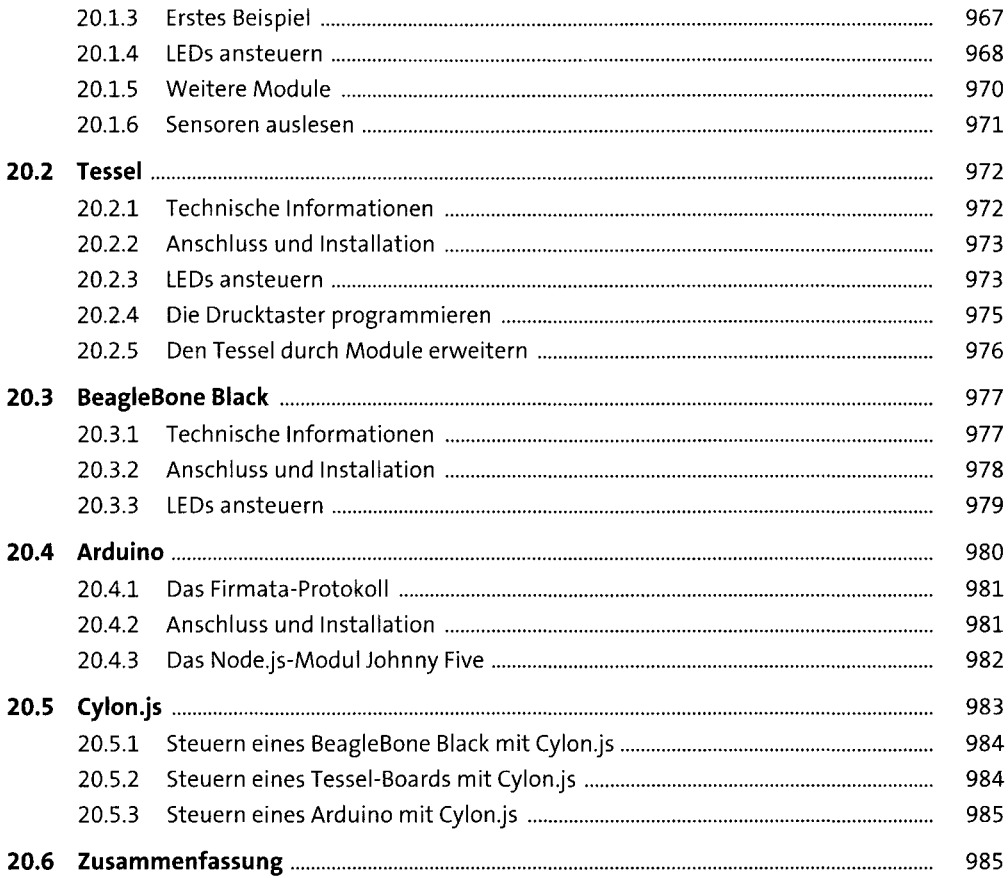

#### Einen professionellen Entwicklungsprozess aufsetzen

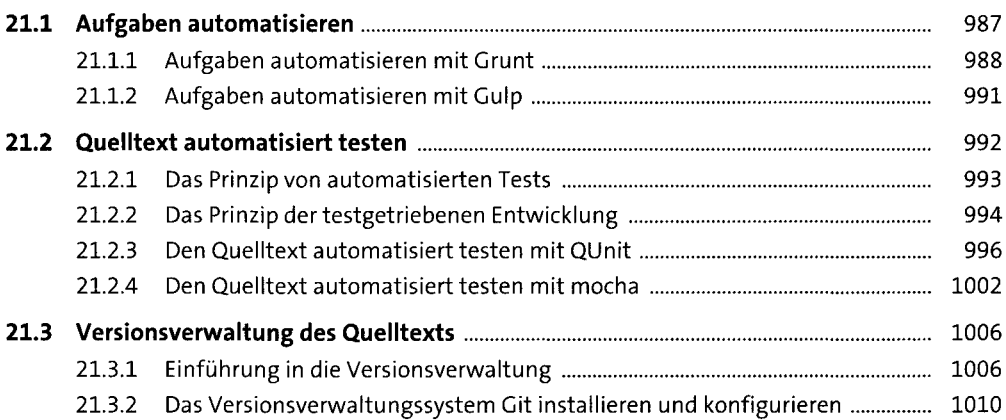

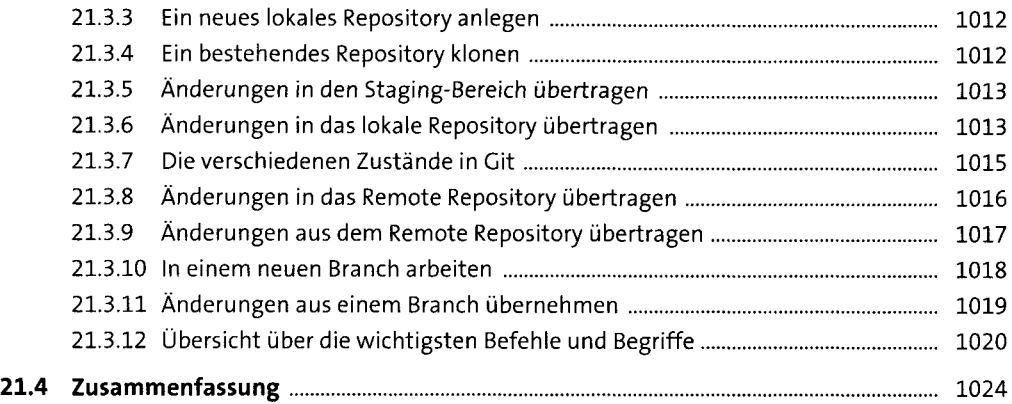

## **Anhang** 1025

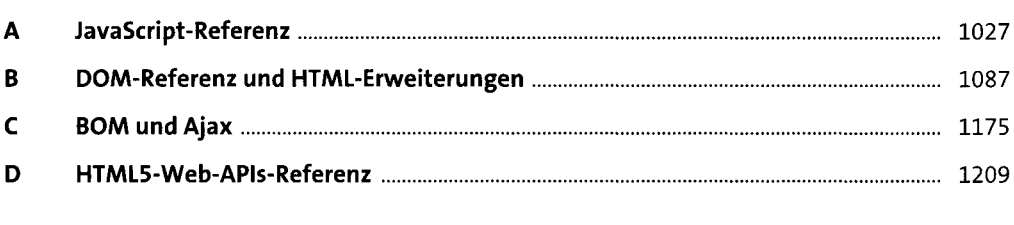

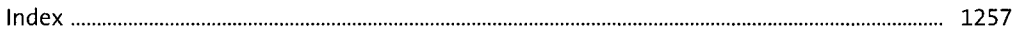